# 7. Indexing

## Contents:

- Single-Level Ordered Indexes
- Multi-Level Indexes
- $\bullet$  B<sup>+</sup> Tree based Indexes
- Index Definition in SQL

## Basic Concepts

- Indexing mechanisms are used to optimize certain accesses to data (records) managed in files. For example, the author catalog in a library is a type of index.
- Search Key (definition): attribute or combination of attributes used to look up records in a file.
- An *Index File* consists of records (called index entries) of the form

search key value  $\parallel$  pointer to block in data file

- Index files are typically much smaller than the original file because only the values for search key and pointer are stored.
- There are two basic types of indexes:
	- Ordered indexes: Search keys are stored in a sorted order (main focus here in class).
	- Hash indexes: Search keys are distributed uniformly across "buckets" using a hash function.

#### Index Evaluation Criteria

Indexing techniques are evaluated on the basis of:

- Access types that are efficiently supported; for example,
	- search for records with specified values for an attribute (select  $*$  from EMP where EmpNo = 4711;)
	- search for records with an attribute value in a specified range (select ∗ from EMP where DeptNo between 20 and 50;)
- Access time (index entry  $\rightarrow$  record)
- Insertion time (record  $\rightarrow$  index entry)
- Deletion time (record  $\rightarrow$  index entry)
- Space and time overhead (for maintaining index)

## Types of Single Level Ordered Indexes

- In an ordered index file, index entries are stored sorted by the search key value.
	- most versatile kind of index: supports lookup by search key value or by range of search key values
- Primary Index: in a sequentially ordered file (e.g., for a relation), the index whose search key specifies the sequential order of the file. For a relation, there can be at most one primary index. ( $\rightarrow$  index-sequential file)
- Secondary Index: an index whose search key is different from the sequential order of the file (i.e., records in the file are not ordered according to secondary index).
- If search key does not correspond to primary key (of a relation), then multiple records can have the same search key value
- Dense Index Files: index entry appears for every search key value in the record file.
- Sparse Index Files: only index entries for some search key values are recorded.
	- To locate a record with search key value K, first find index entry with largest search key value  $\lt K$ , then search file sequentially starting at the record the index entry points to
	- Less space and maintenance overhead for insertions and deletions
	- Generally slower than dense index for directly locating records

## Secondary Indexes

- Often one wants to find all records whose values in a certain field (which is not the search key of the primary index) satisfy some condition
	- Example 1: In the EMPLOYEE database, records are stored sequentially by EmpNo, we want to find employees working in a particular department.
	- Example 2: as above, but we want to find all employees with a specified salary or range of salary
- One can specify a secondary index with an index entry for each search key value; index entry points to a bucket, which contains pointers to all the actual records with that particular search key.

# Primary Indexes vs. Secondary Indexes

- Secondary indexes have to be dense
- Indexes offer substantial benefits when searching for records
- When a record file is modified (e.g., a relation), every index on that file must be updated. Updating indexes imposes overhead on database performance.
- Sequential scan using primary index is efficient, but a sequential scan using a secondary index is expensive (each record access may fetch a new block from disk)

#### Multi-Level Index

- If primary index does not fit in memory, access to records becomes expensive
- To reduce number of disk accesses to index entries, treat primary index on disk as sequential file and construct a sparse index on it.
	- $-$  outer index  $\rightarrow$  a sparse index of primary index
	- $-$  inner index  $\rightarrow$  the primary index file
- Multilevel Index structure

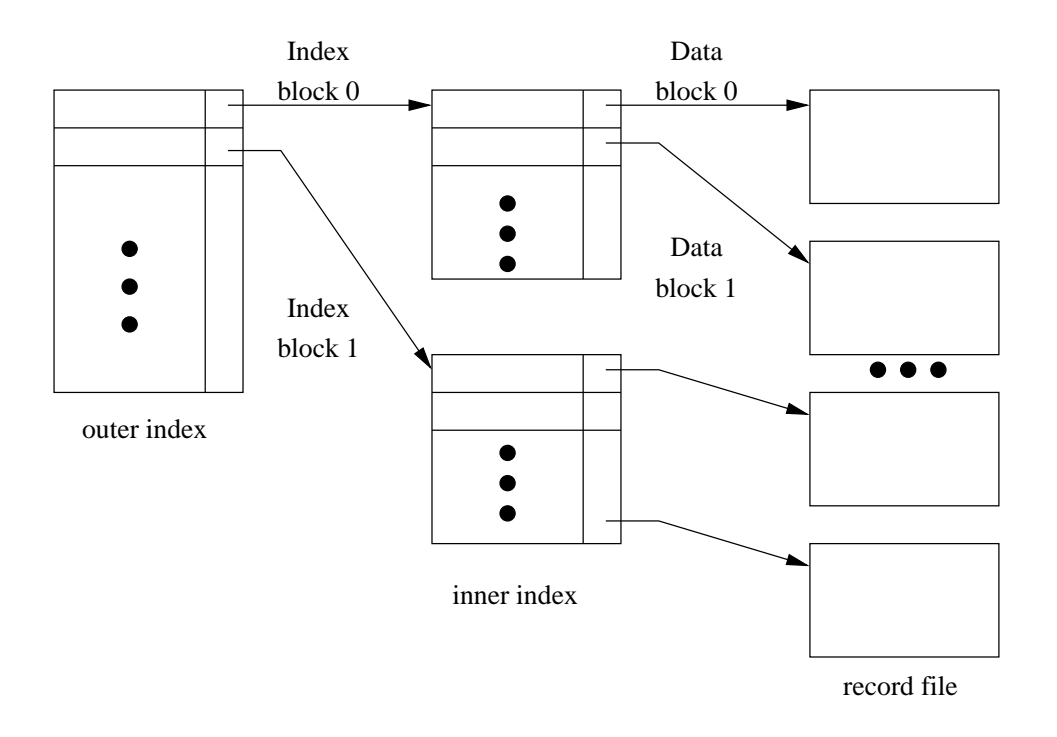

- If even outer index is too large to fit in main memory, yet another level of index can be created, and so on.
- Note that indexes at all levels must be updated on insertions or deletions of records from a file.

## Dynamic Multi-Level Indexes using  $B^+$ -Trees

 $B^+$ -Tree indexes are an alternative to index sequential files.

- Disadvantage of index-sequential files: performance degrades as sequential file grows, because many overflow blocks are created. Periodic reorganization of entire file is required.
- Advantage of  $B^+$ -Tree index file: automatically reorganizes itself with small, local changes in the case of insertions and deletions. Reorganization of entire file is not required to maintain performance.
- Disadvantage of  $B^+$ -Trees: extra insertions and deletion overhead, space overhead.
- Advantages of B<sup>+</sup>-Trees outweigh disadvantages, and B<sup>+</sup>-Trees are used extensively in all DBMS.

A  $B^+$ -Tree is a rooted tree satisfying the following properties:

- All paths from the root to leaf have the same length  $($   $\implies$  a B<sup>+</sup> tree is a balanced tree).
- Each node that is not the root or a leaf node has between  $\lceil n/2 \rceil$  and n children (where n is fixed for a particular tree).
- A leaf node has between  $\lceil (n 1)/2 \rceil$  and  $n 1$  values.
- Special case: if the root is not a leaf, it has at least 2 children. If the root is a leaf, it can have between 0 and  $n-1$  values.
- Typical structure of a node:

P<sup>1</sup> K<sup>1</sup> P<sup>2</sup> . . . Pn−<sup>1</sup> Kn−<sup>1</sup> P<sup>n</sup>

- $-$  K<sub>i</sub> are the search key values
- $P_i$  are pointers to children (for non-leaf nodes) or pointers to records or buckets of records (for leaf nodes)
- The search keys in a node are ordered, i.e,

 $K_1 < K_2 < K_3 \ldots < K_{n-1}$ 

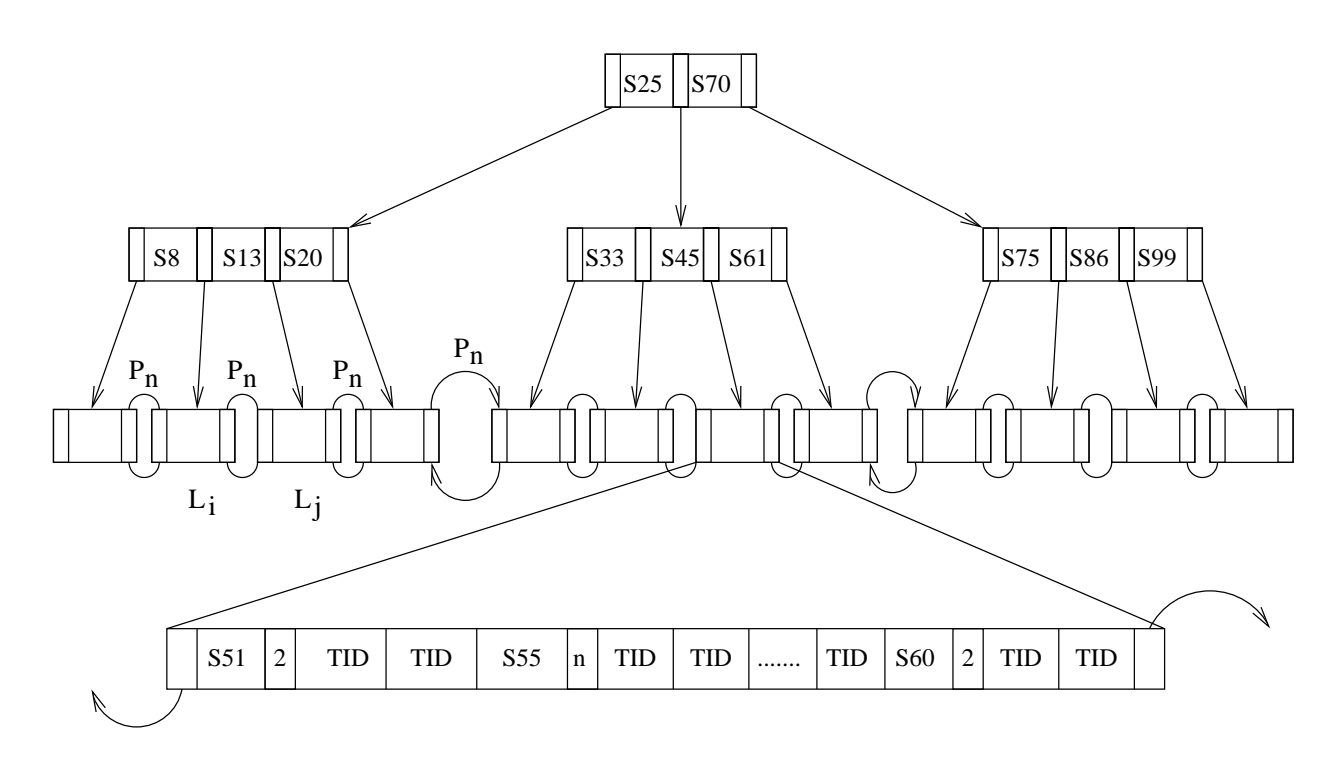

# Leaf Nodes in a  $B^+$ -Tree

• For  $i = 1, 2, \ldots, n - 1$ , pointer  $P_i$  either points to a file record with search key value  $K_i$  (using the tuple identifier, tid), or to a bucket of pointers to file records, each record having search key value  $K_i.$ 

Note that one only needs bucket structure if search key does not correspond to primary key of relation the index is associated with.

- $\bullet\;$  If  $L_i,L_j$  are leaf nodes and  $i< j$ ,  $L_i$ 's search key values are less than  $L_j$ 's search key values.
- $P_n$  points to next leaf node in search key order.

## Non-Leaf Nodes in a  $B^+$ -Tree

• All the search keys in the subtree to which  $P_1$  points are less than  $K_1$ ; all search keys in the subtree to which  $P_m$  points are greater than or equal to  $K_{m-1}$ .

## Observations about  $B^+$ -Trees

- Since the inter-node connections are done by pointers, there is no assumption that in the  $B^+$ -Tree logically close blocks are also "physically" close.
- The non-leaf levels of the  $B^+$ -Tree form a hierarchy of sparse indices.
- The  $B^+$ -Tree contains a relatively small number of levels (logarithmic in size of the main file), thus searches can be done efficiently.
- Insertions and deletions to the main file can be handled efficiently, as the index can be restructured in logarithmic time. (☞ ECS 110)

# Queries on  $B^+$ -Trees

Find all records with a search key value of  $k$ 

- Start with the root node
	- Examine the node for the smallest search key value  $\geq k$ .
	- $-$  If such a value exists, assume it is  $K_i.$  Then follow  $P_i$  to the child node.
	- Otherwise,  $k ≥ K_{m-1}$ , where are m pointers in the node. Then follow  $P_m$  to the child node.
- If the node is reached by following the pointer above is not a leaf node, repeat the above procedure on the node, and follow the corresponding pointer.
- $\bullet~$  Eventually reach a leaf node. Scan entries  $K_i$  in the leaf node. If  $K_i = k$ , follow pointer  $P_i$  to the desired record or bucket. Otherwise no record with search key value  $k$  exists.
- Further comments:
	- $-$  If there are V search key values in the file, the path from the root to a leaf node is no longer than  $\lceil \log_{\lceil n/2 \rceil}(V) \rceil$ .
	- In general a node has the same size as a disk block, typically 4KB, and  $n \approx 100$  (40 bytes per index entry).
	- With  $1,000,000$  search key values and  $n = 100$ , at most  $\log_{50}(1,000,000) = 4$  nodes are accessed in the lookup!

# $B^+$ -Tree File Organization

- Index file degradation problem is solved by using  $B^+$ -Tree indices. Data file degradation problem is solved by using a  $B^+$ -Tree file organization.
- Leaf nodes in a  $B^+$ -Tree file organization can store records instead of just pointers.

#### Clustered vs. Unclustered Indices

Clustered: Order of data records is the same as order of index entries.

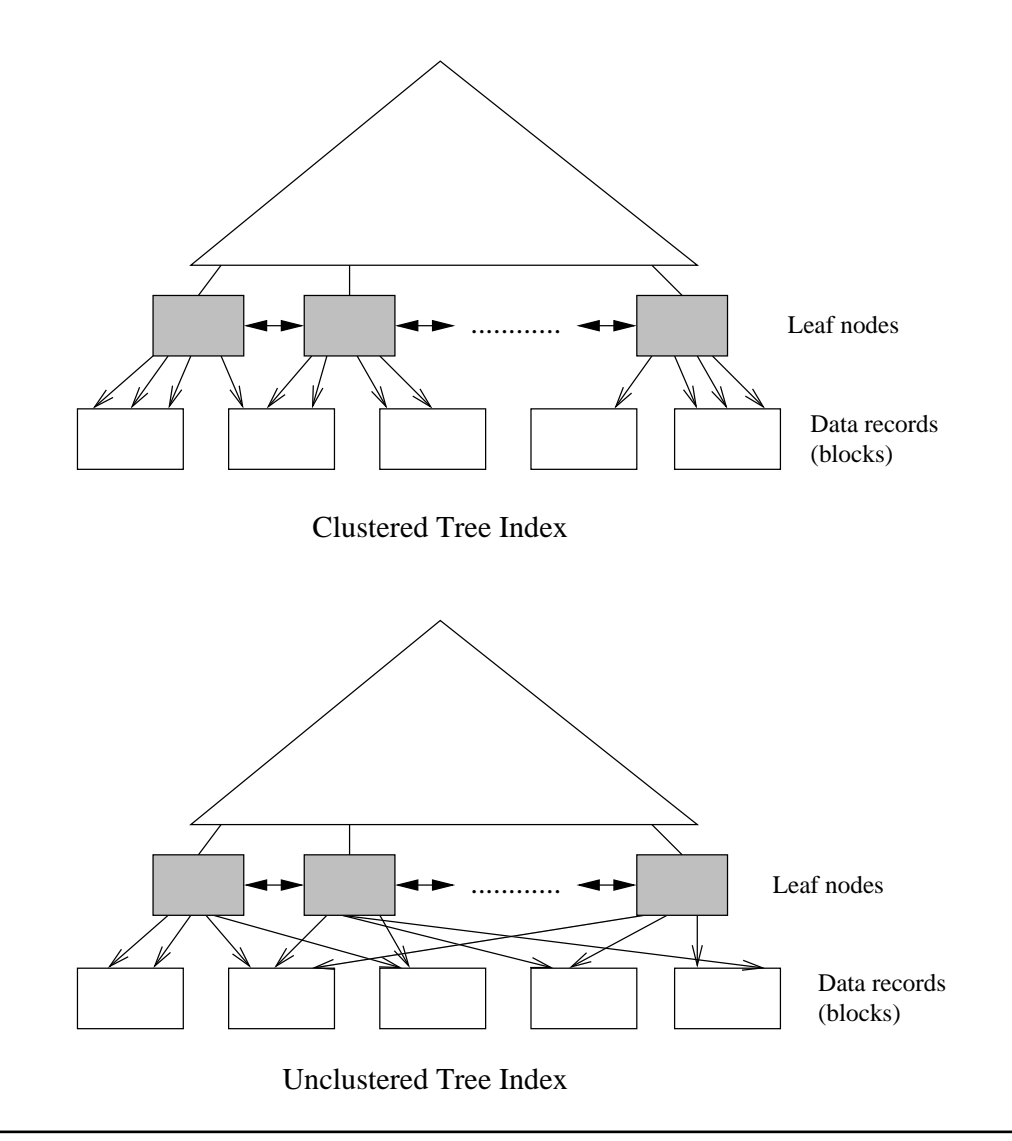

#### Index Definition in PostgreSQL

- Indexes are not part of SQL standard, but nearly all DBMS's support them via a syntax like the one below.
- PostgreSQL syntax:

create [unique] index  $\langle$  index name $>$  on  $\langle$  relation name $>$  $(<$  list of attributes $>$ );

drop index  $\langle$  index name $\rangle$ ;

- Many more options available, including clauses to specify sort order, partial indexes, fill factor, tablespace, concurrent construction, index method, . . .
- By default, indexes are created in ascending order.
- With primary key in a relation, an index is associated.

• Information about indexes is stored in the system catalogs. Relevant tables are pg\_index and pg\_class.

The system catalog table pg\_index:

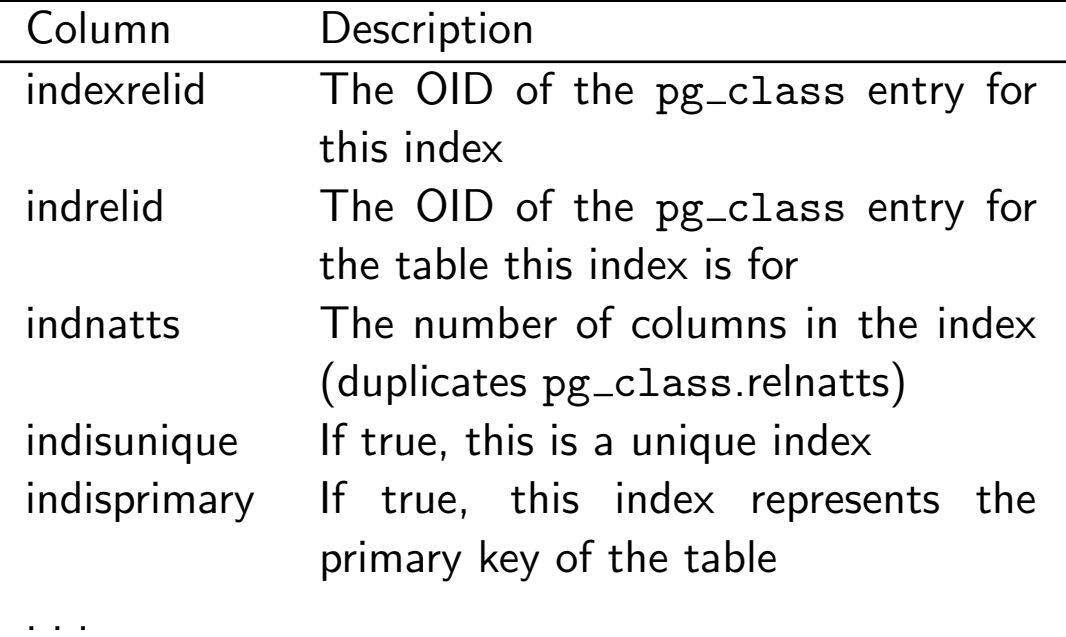

• Example:

create index city\_name\_idx on CITY(name);